## **Elliptische-Kurven-Kryptografie (ECC) secp256k1** SSL-Zerfikate erstellen mit XCA

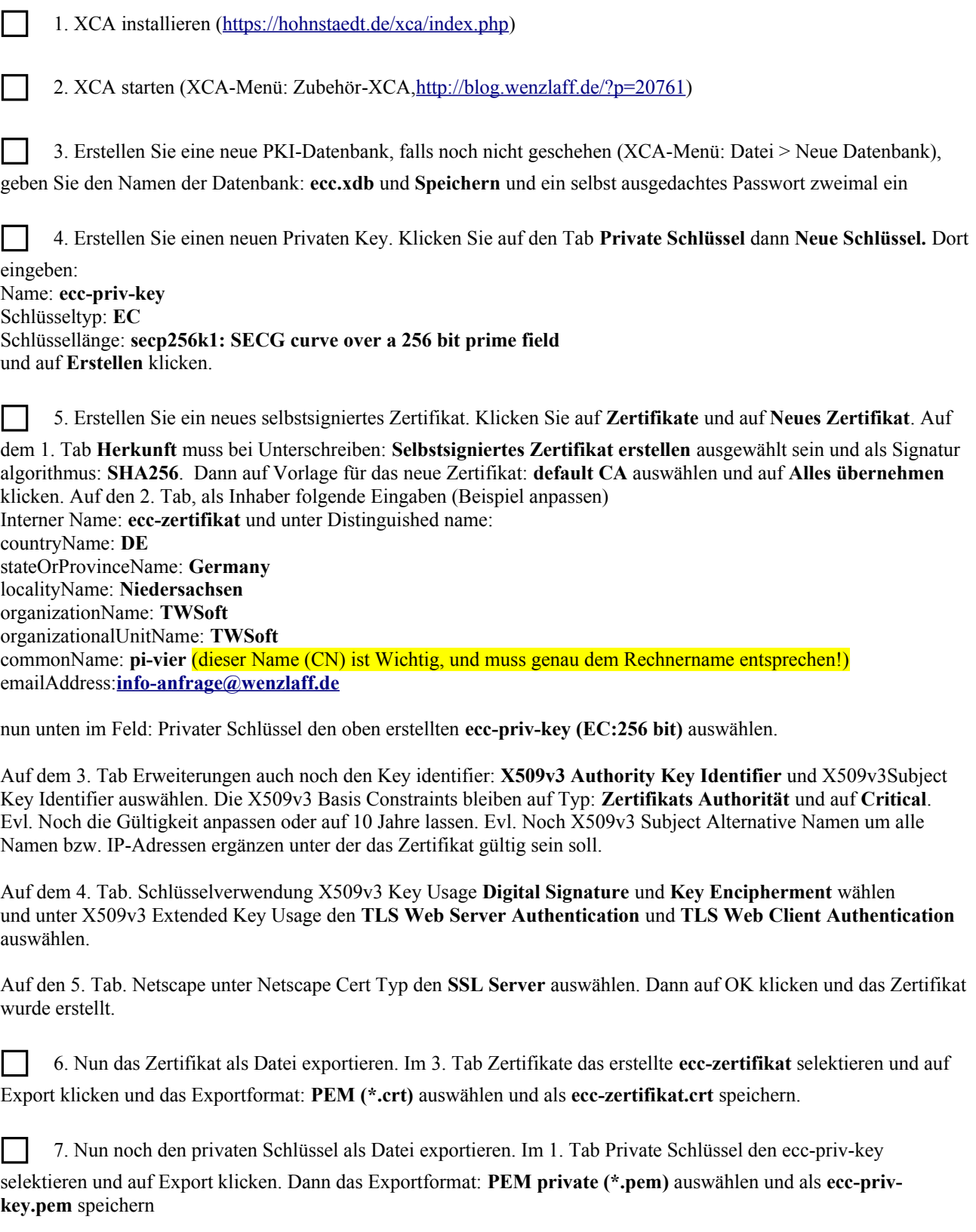

Wir haben nun den Privaten Schlüssel **ecc-priv-key.pem** und das Zertifikat **ecc-zertifikat.crt** in einer Datei.

[www.wenzlaff.info](http://www.wenzlaff.info/)